#### **МИНОБРНАУКИ РОССИИ**

#### ФЕДЕРАЛЬНОЕ ГОСУДАРСТВЕННОЕ БЮДЖЕТНОЕ ОБРАЗОВАТЕЛЬНОЕ УЧРЕЖДЕНИЕ ВЫСШЕГО ОБРАЗОВАНИЯ **«БЕЛГОРОДСКИЙ ГОСУДАРСТВЕННЫЙ ТЕХНОЛОГИЧЕСКИЙ УНИВЕРСИТЕТ им. В.Г. ШУХОВА» (БГТУ им. В.Г. Шухова)**

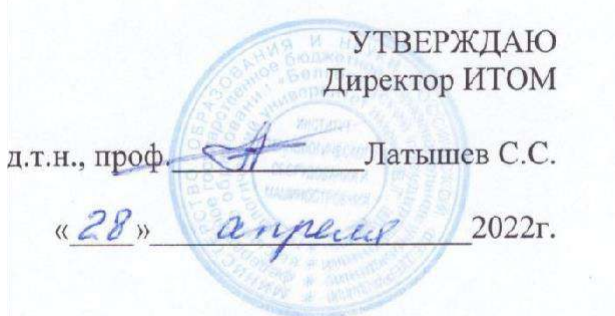

### **РАБОЧАЯ ПРОГРАММА**

#### **дисциплины ТОПОГРАФИЧЕСКОЕ ЧЕРЧЕНИЕ. КОМПЬЮТЕРНАЯ ГРАФИКА.**

#### направление подготовки:

#### **21.05.01 Прикладная геодезия.**

специализация:

Инженерная геодезия

Квалификация

Инженер-геодезист

Форма обучения

очная

**Институт технологического оборудования и машиностроения**

**Кафедра: Начертательной геометрии и графики**

Рабочая программа составлена на основании требований:

- Федерального государственного образовательного стандарта высшего образования по направлению подготовки 21.03.02.з Землеустройство и кадастры (уровень бакалавриата), Утв. № 978 Утв. от 12 августа 2020г.
- учебного плана утвержденного ученым советом БГТУ им. В.Г. Шухова, в 2022 году.

Составитель:  $\mathbb{C}\mathbb{C}$  ст. преп. О.А. Сегедина

Рабочая программа согласована с выпускающей кафедрой

«Городского кадастра и инженерных изысканий»

 $(A.C.\text{Yephsum})$ Заведующий кафедрой: проф.

« 26 » annemy 2022 г.

Рабочая программа обсуждена на заседании кафедры «Начертательной геометрии и графики»

«18» апреля 2022г., протокол № 9

Заведующий кафедрой: СА К.Т.Н., доц. С.С. Латышев

Рабочая программа одобрена методической комиссией института ИТОМ

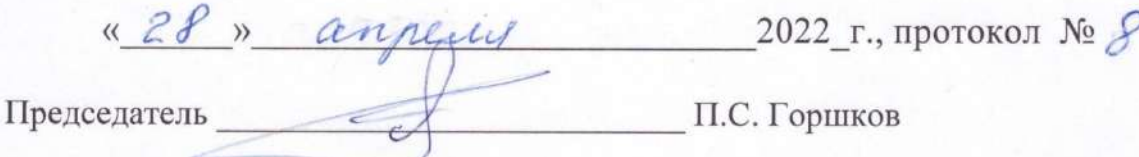

# 1. ПЛАНИРУЕМЫЕ РЕЗУЛЬТАТЫ ОБУЧЕНИЯ ПО ДИСЦИПЛИНЕ

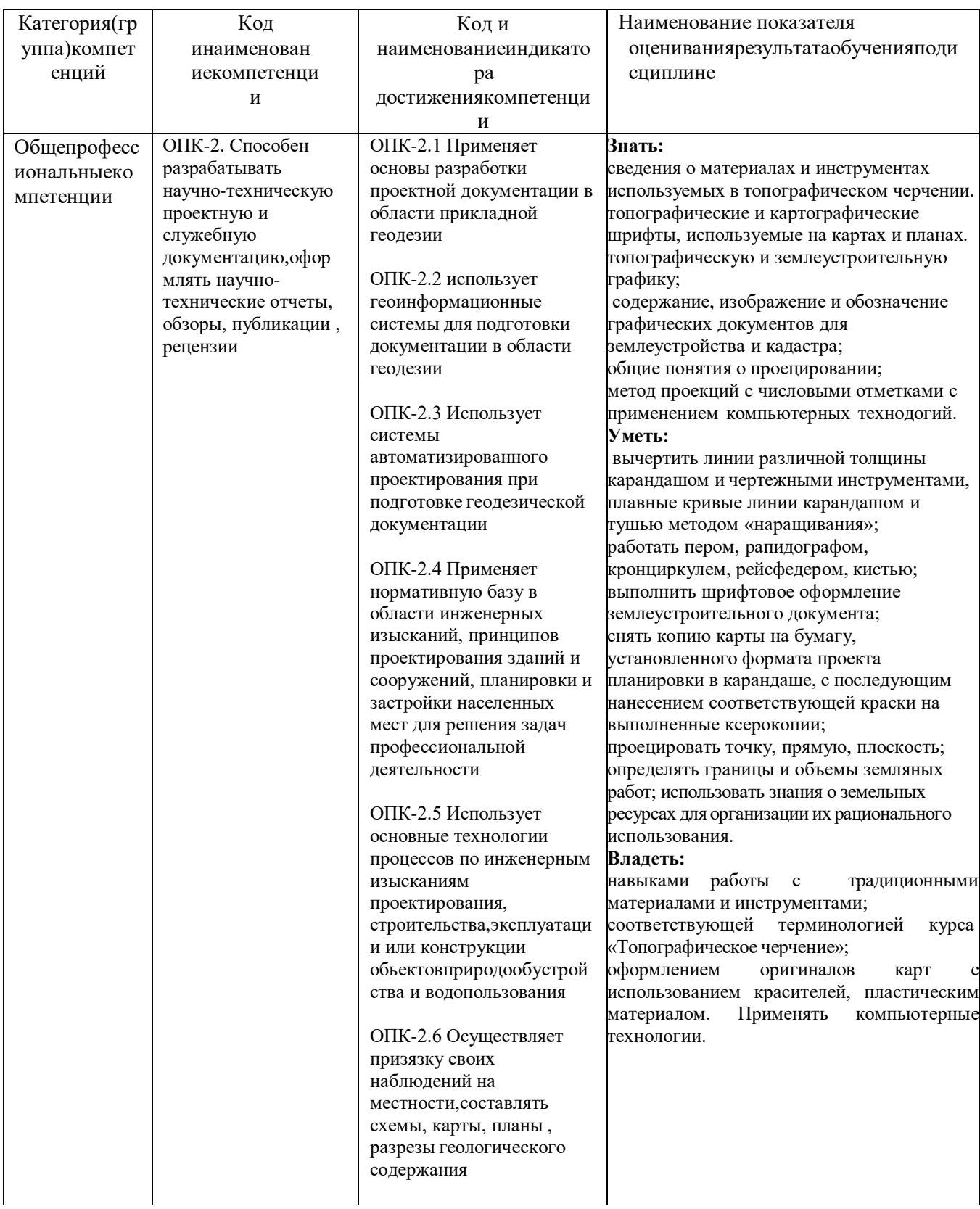

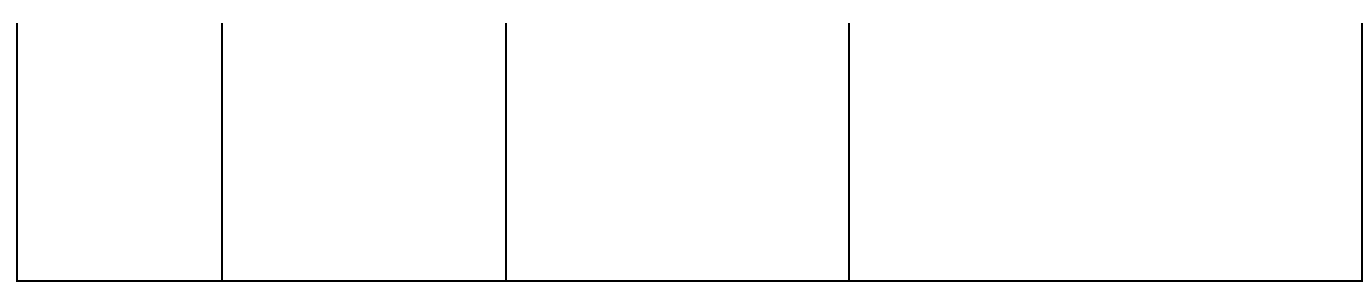

## **2.МЕСТО ДИСЦИПЛИНЫ В СТРУКТУРЕ ОБРАЗОВАТЕЛЬНОЙ ПРОГРАММЫ**

1. **Компетенция** ОПК-2. Способен разрабатывать научно-техническую проектную и служебную документацию , оформлять научно-технические отчеты, обзоры, публикации , рецензии:

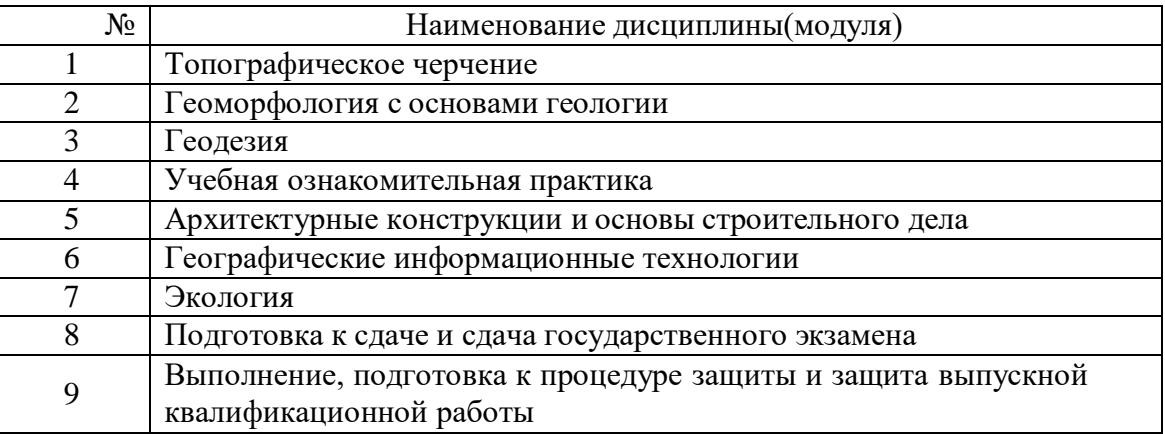

## **3. ОБЪЕМ ДИСЦИПЛИНЫ**

Общая трудоемкость дисциплины составляет 4 зач. единиц, \_144 часов.

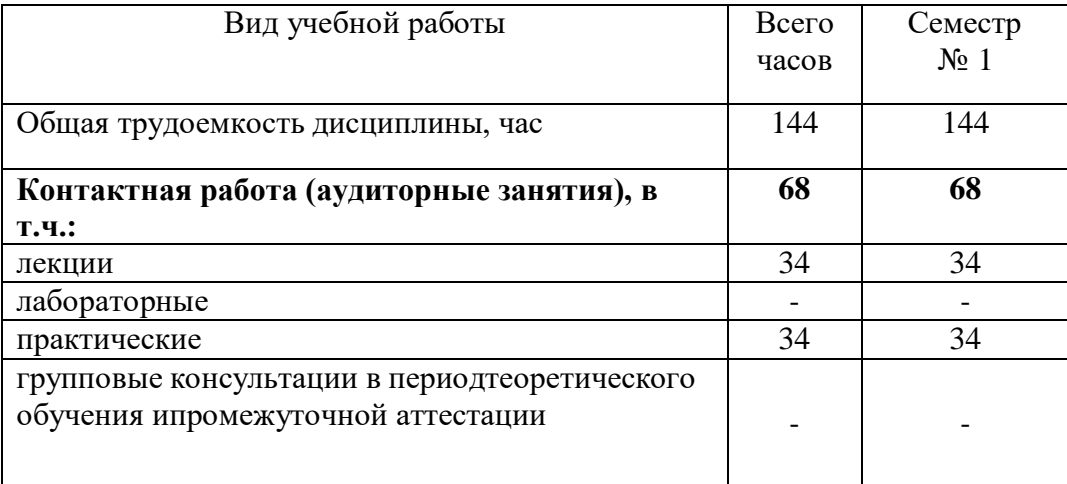

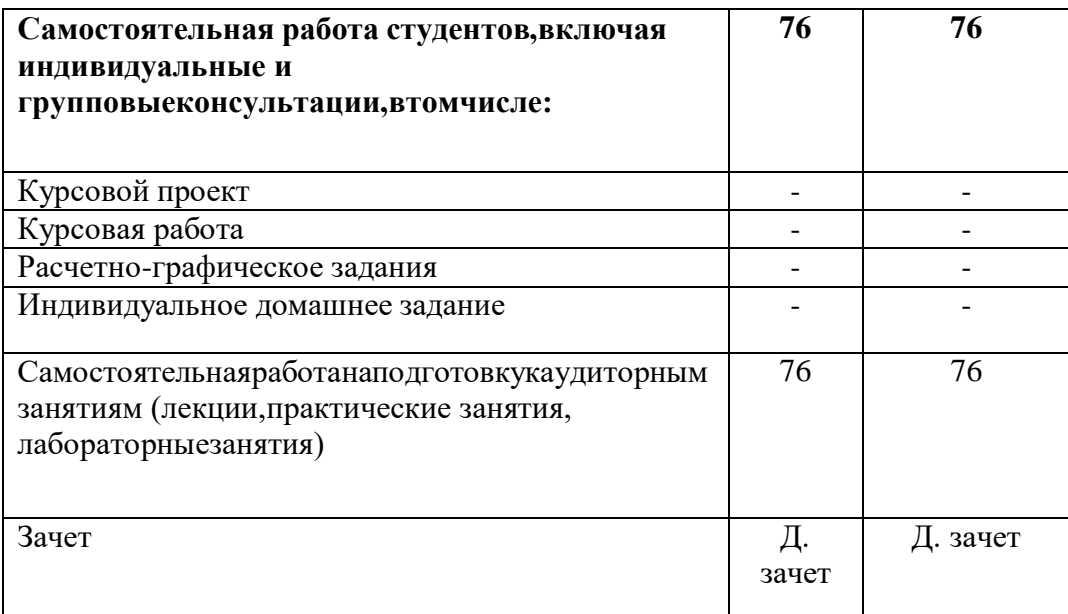

# **4. СОДЕРЖАНИЕ ДИСЦИПЛИНЫ**

## **4.1 Наименование тем, их содержание и объем Курс\_1\_ Семестр \_1**

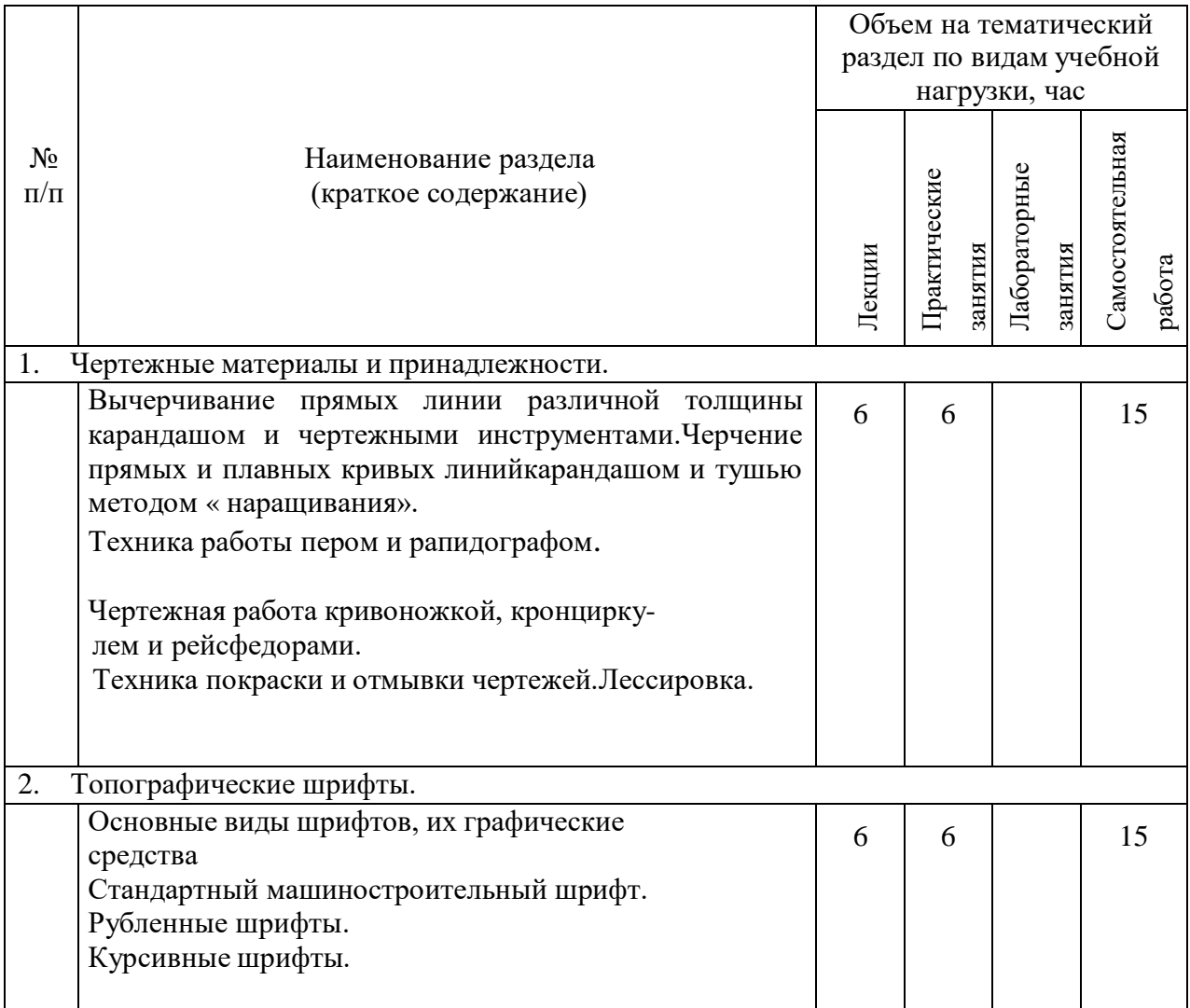

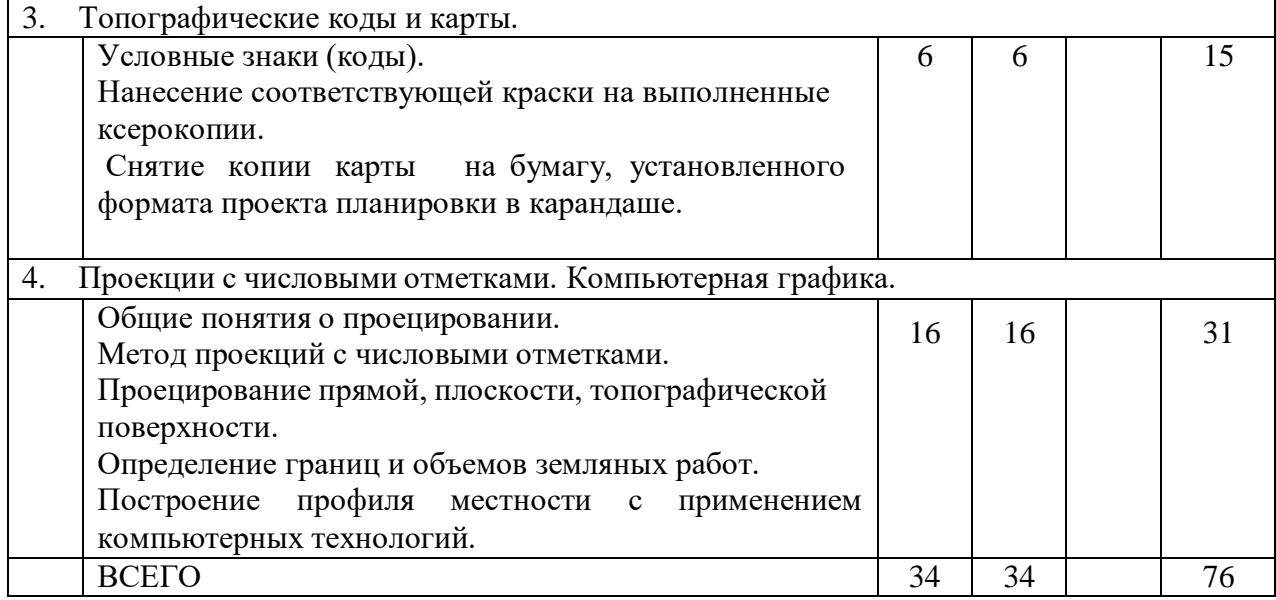

# С**одержание практических (семинарских) занятий**

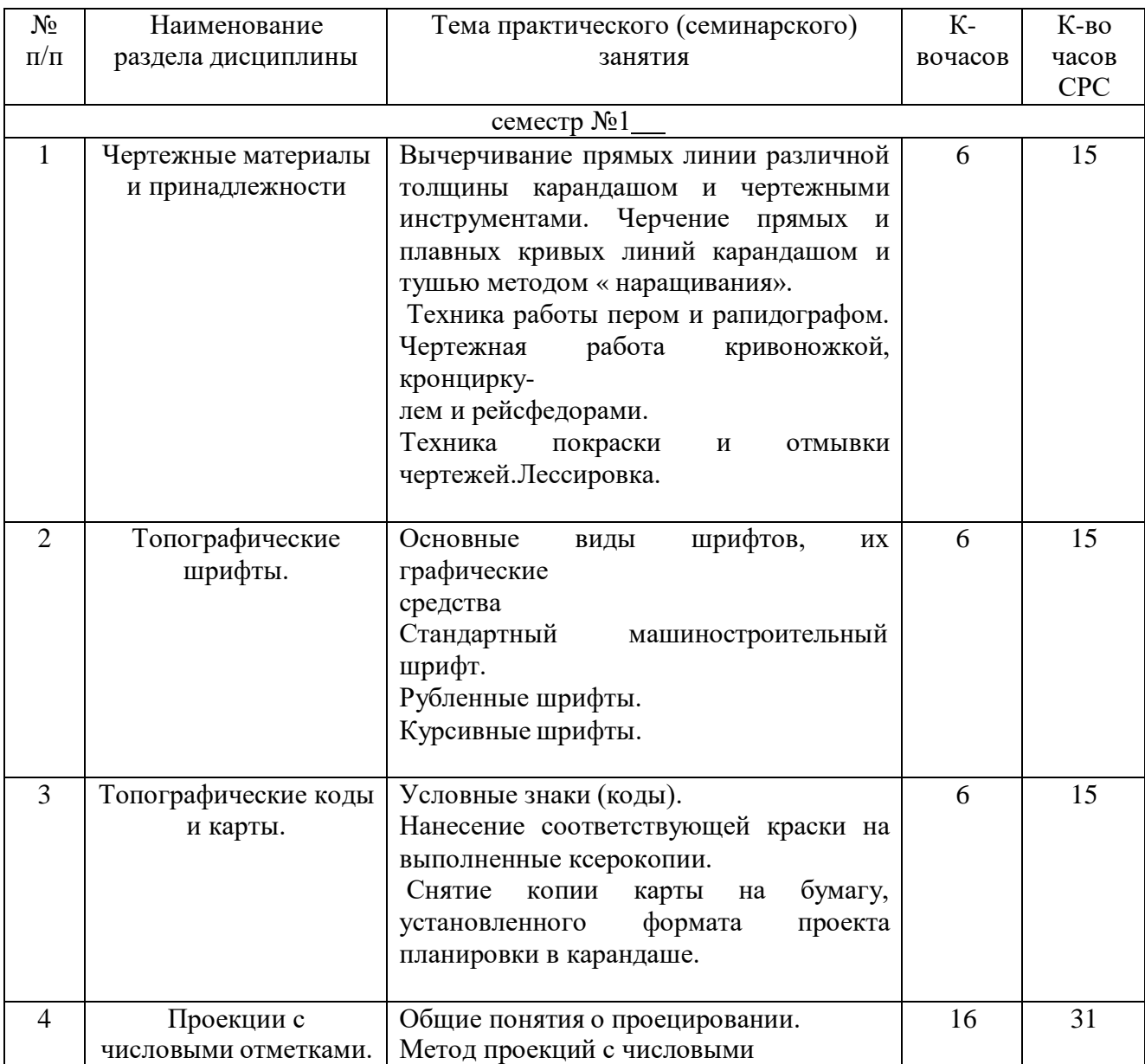

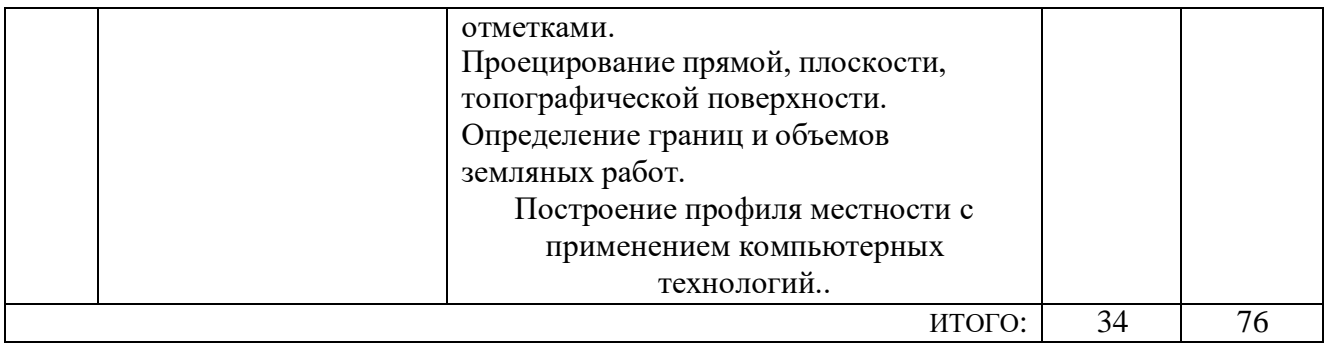

### **Содержание лабораторных занятий**

Не предусмотрены учебным планом

### **Содержаниекурсовогопроекта/работы**

Не предусмотрены учебным планом

### **Содержаниесамостоятельной работы студентов**

**Цель задания:** научиться, используя знания, приобрести навыки работы с различными инструментами и пластичными материалами. Применить знания требований к выполнению и оформлению документов по землеустройству. Научиться изображать топографическую поверхность, пересечение плоскости с топографической поверхностью, определять границы и объемы земляных работ. Построение профиля местности с применением компьютерных технологий.

### . **Структура работы**.

Работа №1 выполняется по теме «Проекции с числовыми отметками на листе формата А3.

Нанести строительную геодезическую (координатную) сетку. Вычертить в масштабе 1:200 план земельного участка, рельеф которого задан горизонталями и нанести на него в том же масштабе план земельного сооружения так, чтобы геометрический центр прямоугольной части сооружения совпадал с центром участка и ось сооружения была наклонена к меридиану под заданным углом.

Тип рельефа, форму сооружения и угол наклона оси сооружения определяют по номеру варианта.

Необходимо выполнить:

- построение линии пересечения откосов;

- определение границ земляных работ для площадки;

-определение границ земляных работ для дороги,

- построение линии пересечения откосов дорог и площадки,

-построение профиля (Е-Е) с применением компьютерных технологий.

Объем графической части- 1 лист ф. А3.

## **Оформление задания**.

Варианты задания выдаются по порядковому номеру в журнале. Задания на формате выполняются студентом вначале только в тонких линиях, предоставляются преподавателю для проверки и только после устранения неточностей, ошибок студент приступает к оформлению (обводке) задания. Альбом расчетно-графического задания должен иметь титульный лист. Срок сдачи РГЗ определяется преподавателем.

Типовой вариант задания для выполнения листа по разделу « Проекции с числовыми отметками» (Работа №1).

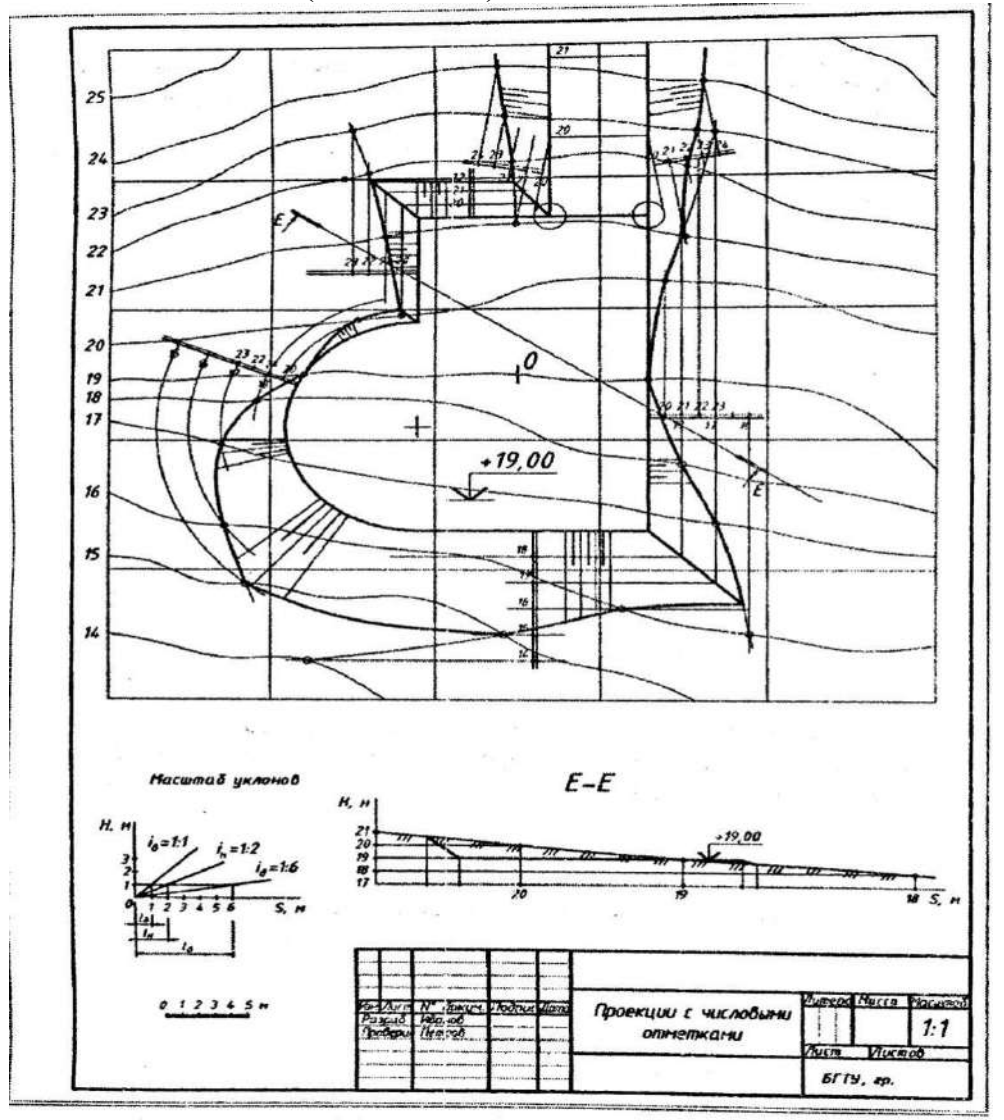

Работа №2 выполняется по темам топографического черчения («Чертежные материалы и принадлежности»,«Топографические шрифты», «Топографические коды и карты») на 7-и листах формата А4.

-вычерчивание элементов топографических и картографических рамок.

-вычерчивание прямых и плавных кривых линий карандашом и тушью методом наращивания;

-упражнение на технику покраски и отмывки чертежей.

-упражнение по вычерчиванию шрифтов для надписей на картах и планах.

-вычерчивание топографических условных знаков (кодов).

-работа с ксерокопией карты.

Объем графической части-8 листов ф.А4.

Типовые варианты задания по топографическому черчению (Работа №2).

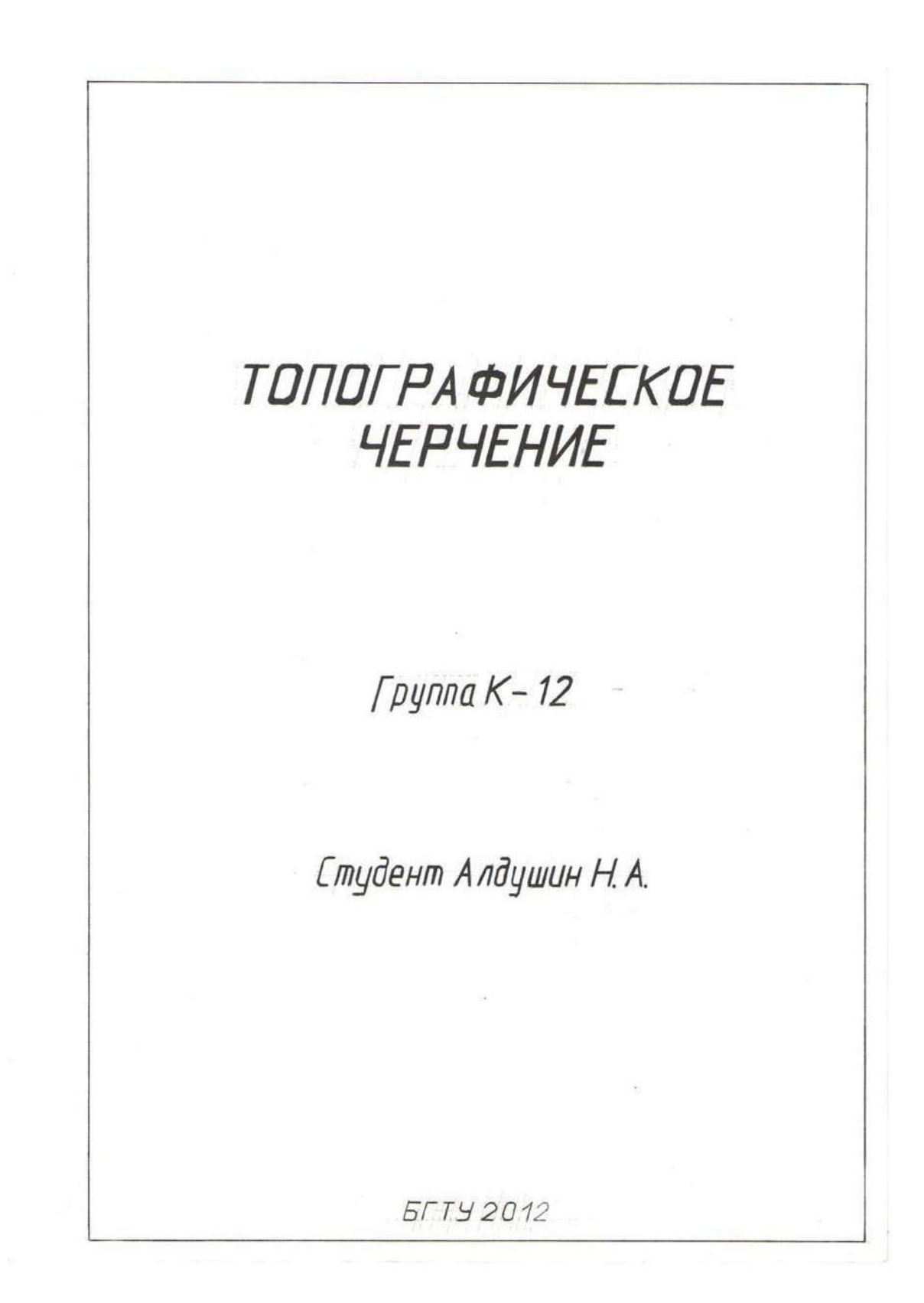

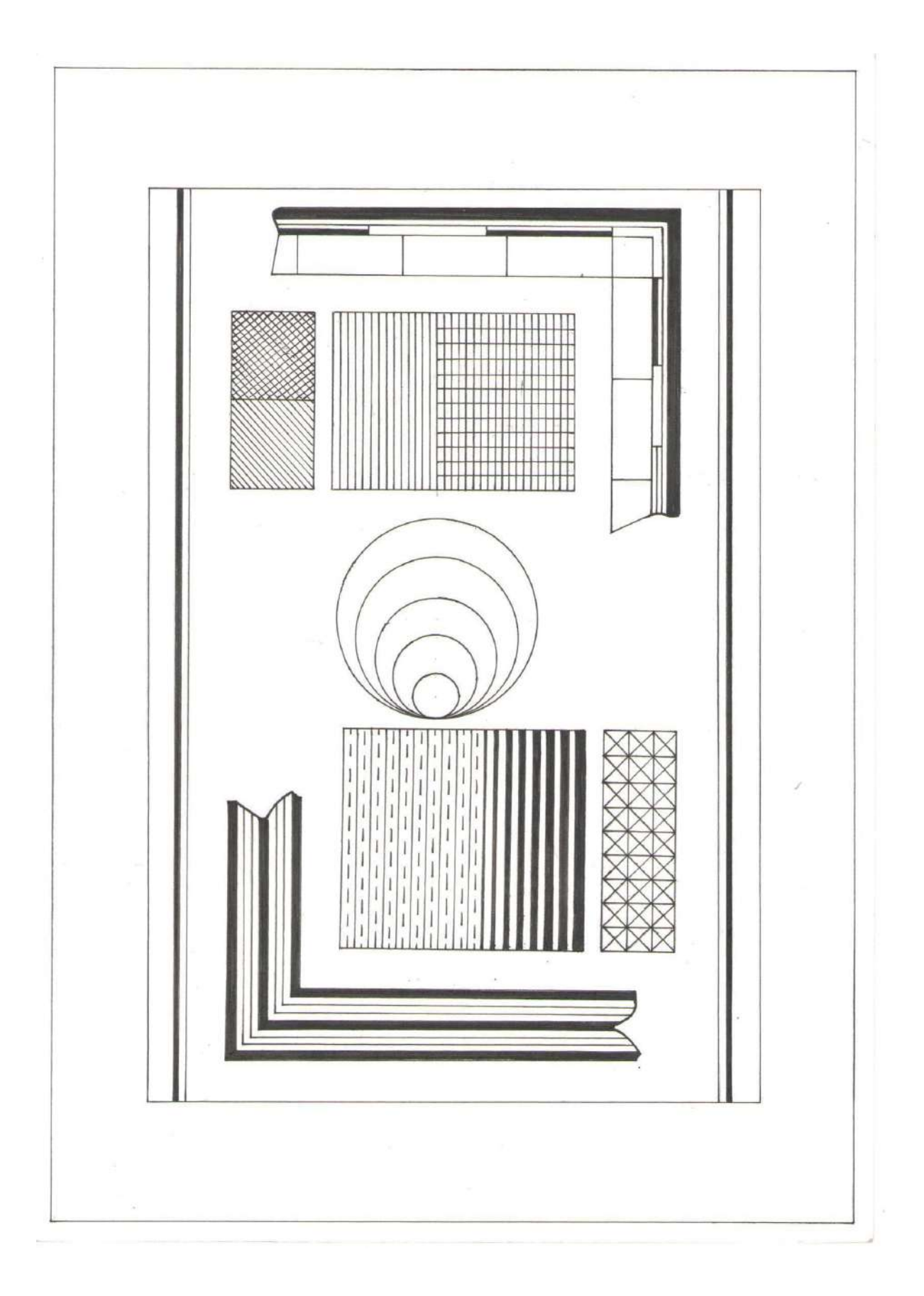

# « Рамки топографических планов и карт»

0.4  $O_1^3$  $\sum_{\alpha, \beta}$ Ğ

«Проведение прямых и кривых линий. Метод наращивания».

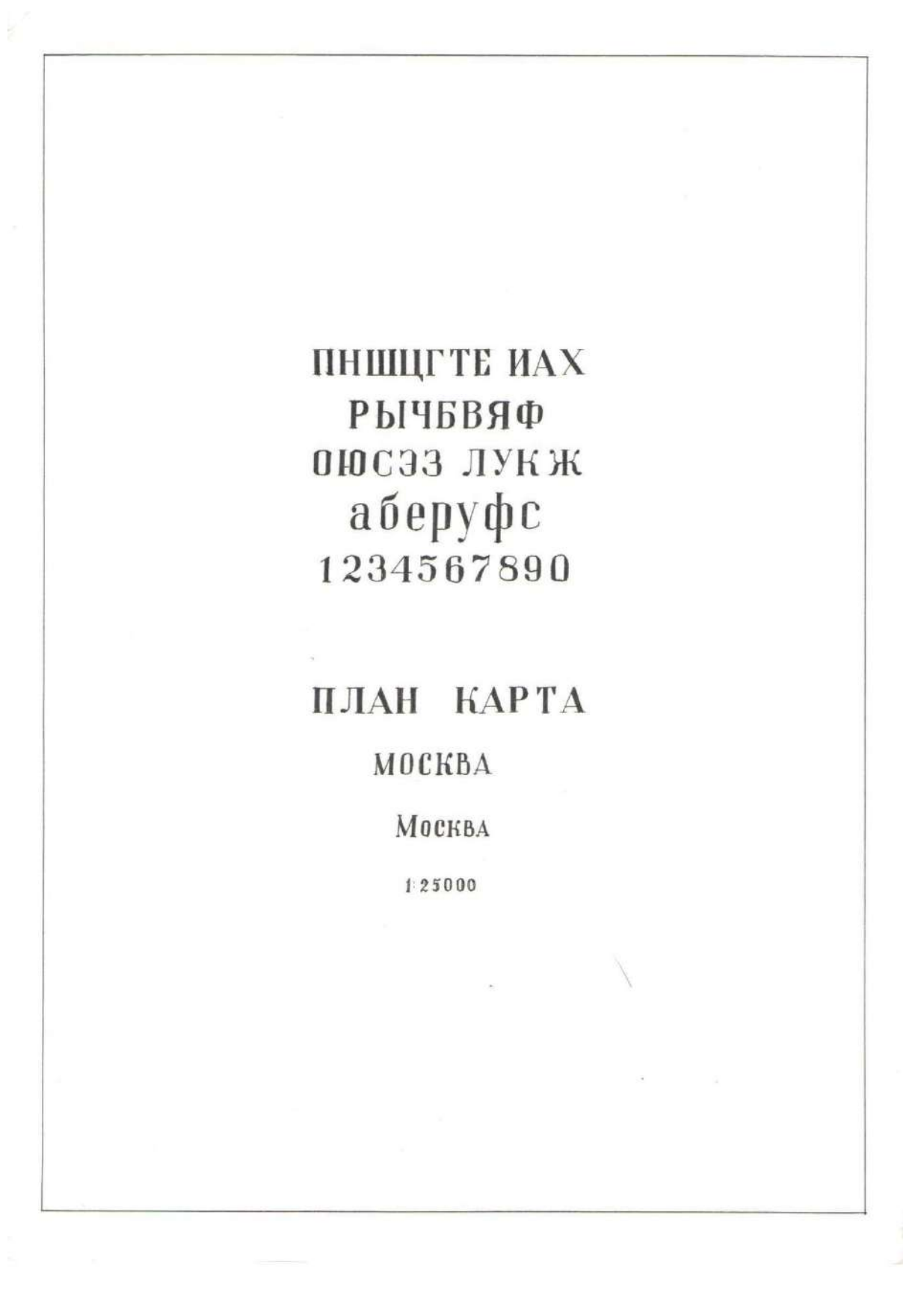

«Топографический шрифт»

![](_page_13_Picture_0.jpeg)

«Шкаловое окрашивание»

![](_page_14_Picture_0.jpeg)

»Лессировка»

### ВИД МЕСТНОСТИ И УСЛОВНЫЕ ЗНАКИ НА ТОПОГРАФИЧЕСКОЙ **KAPTE**

![](_page_15_Picture_1.jpeg)

Река. Направление течения

![](_page_15_Picture_3.jpeg)

Лиственный лес. Дом лесника

![](_page_15_Picture_5.jpeg)

Электростанция

![](_page_15_Picture_7.jpeg)

Плотина

![](_page_15_Picture_9.jpeg)

Смешанный лес

Поселок сельского

типа

 $\hat{\mathbf{o}}$ 

 $\overline{a}$  $\circ$ [

 $\circ$  $\overline{0}$  $\circ$  $\circ$  $\overline{a}$ 

![](_page_15_Picture_11.jpeg)

Родник. Ключ

![](_page_15_Picture_13.jpeg)

Город

![](_page_15_Picture_15.jpeg)

Металлический **MOCT** 

![](_page_15_Picture_17.jpeg)

Карьер. Горизонтали. Фруктовый сад Отметка высоты

![](_page_15_Picture_19.jpeg)

Луг

![](_page_15_Picture_21.jpeg)

Хвойный лес. Просека

![](_page_15_Picture_23.jpeg)

Здание неогнестойкое

![](_page_15_Picture_25.jpeg)

Шоссе. телеграфная линия

![](_page_15_Picture_27.jpeg)

![](_page_15_Picture_29.jpeg)

Озеро. Болото. Пески

![](_page_15_Picture_31.jpeg)

Колодец. Тропа

![](_page_15_Picture_33.jpeg)

Пашня. Огород. Граница угодий

Овраг

![](_page_15_Picture_36.jpeg)

Пристань. Паром

![](_page_16_Figure_0.jpeg)

## **5.ОЦЕНОЧНЫЕ МАТЕРИАЛЫ ДЛЯ ПРОВЕДЕНИЯ ТЕКУЩЕГО КОНТРОЛЯ УСПЕВАЕМОСТИ, ПРОМЕЖУТОЧНОЙ АТТЕСТАЦИИ**

#### **Реализация компетенций**

## **1. Компетенция** ОПК-2. Способен разрабатывать научно-техническую проектную и служебную документацию , оформлять научно-технические отчеты, обзоры, публикации , рецензии**.**

![](_page_17_Picture_275.jpeg)

### **Типовые контрольные задания для промежуточной аттестации**

### **5.2.1Перечень контрольных вопросов (типовых заданий) для зачета**

![](_page_17_Picture_276.jpeg)

![](_page_18_Picture_408.jpeg)

**Промежуточная аттестация** в конце 1-го семестра осуществляется в форме**зачета**послеизученияразделовдисциплины, при выполнении работ в полном обьеме.

Зачетпринимаютдвапреподавателякафедрывприсутствиистудентовгруп пы.

### Описание критериев оценивания компетенций и шкалы оценивания

При промежуточной аттестации в форме зачета используется следующаяшкалаоценивания: зачтено, незачтено.

Критериямиоцениваниядостиженийпоказателейявляются:

![](_page_19_Picture_26.jpeg)

Оценка преподавателем выставляется интегрально по всем показателям икритериямоценивания.

## 6. МАТЕРИАЛЬНО-ТЕХНИЧЕСКОЕ И УЧЕБНО-МЕТОДИЧЕСКОЕ ОБЕСПЕЧЕНИЕ

### Материально-техническое обеспечение

![](_page_19_Picture_27.jpeg)

![](_page_20_Picture_267.jpeg)

## **6.2.**

# **Лицензионноеисвободнораспространяемоепрограммноеобеспечение**

![](_page_20_Picture_268.jpeg)

![](_page_21_Picture_416.jpeg)

### **Переченьучебныхизданийиучебно-методическихматериалов**

1. Инженерная графика : учеб. / В. П. Раклов, М. В. Федорченко, Т. Я. Яковлева.М.:КолосС,2005.-303с.

2. Инженерная графика : учеб.пособие для студентов направления бакалавриата "Стр-во". Ч. 1 / Т. Е. Ванькова, С. В. Кузнецова, С. С. Латышев ; М-во образования и науки РФ, БГТУ им. В. Г. Шухова. - Белгород : Изд-во БГТУ им. В. Г. Шухова, 2013. - 92 с. : граф., табл. - 38.46 р.

Копия на CD : Э. Р. N 2223

3. Топографическое черчение : метод.указания к выполнению домашних заданий для студентов специальности 120303 / БГТУ им. В. Г. Шухова, каф. начертат. геометрии и графики ; сост. Т. Е. Ванькова. - Белгород : Изд-во БГТУ им. В. Г. Шухова, 2010. - 79 с. - 19.91 р.М/у N 1758

4.Проекции с числовыми отметками : метод. указания к выполнению граф. задания для студентов направлений 21.03.02 - Землеустройство и кадастры и 21.05.01 - Прикладная геодезия / БГТУ им. В. Г. Шухова, каф. начертат. геометрии и инженер. граф. ; сост.: О. А. Сегедина, А. В. Дронова. - Белгород : Изд-во БГТУ им. В. Г. Шухова, 2014. - 26 с.

5.Проекционное черчение : учеб.пособие для студентов всех направлений бакалавриата / Т. Г. Соболь, Л. С. Уральская, К. К. Дузенко ; БГТУ им. В. Г. Шухова. - Белгород : Изд-во БГТУ им. В. Г. Шухова, 2013. - 88 с. : граф. - 42.03 р. 6.Архитектурно-строительные чертежи жилого дома : учеб.-практ. пособие для студентов направления бакалавриата "Стр-во" / С. В. Кузнецова, Т. Е. Ванькова ; БГТУ им. В. Г. Шухова. - Белгород : Изд-во БГТУ им. В. Г. Шухова, 2014. - 78 с. : рис., табл., граф. - 89.30 р

7.Топографическое черчение : учеб.пособие для студентов всех специальностей / Т. Е. Ванькова. - Белгород : Изд-во БГТУ им. В. Г. Шухова, 2008. - 63 с. - 23.71 р. 8.Кондратьева Т.М. Инженерная графика [Электронный ресурс]: учебное пособие/ Кондратьева Т.М., Тельной В.И., Митина Т.В.— Электрон.текстовые данные.— М.: Московский государственный строительный университет, ЭБС АСВ, 2013.— 110 c.— Режим доступа: [http://www.iprbookshop.ru/20003.](http://www.iprbookshop.ru/20003)— ЭБС «IPRbooks»

## **Перечень интернет ресурсов, профессиональных баз данных, информативно-справочных систем**

1.СтандартыГОСТ.[www.](http://www/) StandartGOST.ru

2.Единая Система Конструкторской Документации.[www.](http://www/) eskd. Ru